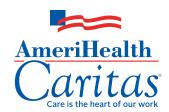

## 3M<sup>™</sup> Health Information Systems (3M HIS) Dashboards AmeriHealth Caritas User Access Request Form

Complete this form to receive your credentials to access your dashboards. A completed form is required for each user. Please email this completed form to \_\_\_\_\_ or fax it to \_\_\_\_\_ Please use the subject line "3M Dashboard." Section I Date: Section II — Which kind of user are you? Please check one. ☐ New user ☐ Existing user updating information ☐ Existing user requesting deletion Section III — Please fully complete the below requester or account information. Organization: Name: Job title or role: Street address, city, state, ZIP: Phone: Fax: Email: Your email address will become your user ID. To help ensure that we are continuing to protect our members' information, AmeriHealth Caritas is unable to approve access requests for users with publicly available email addresses (e.g., Gmail, Yahoo, Comcast). Email addresses must be controlled by the group, practice, or hospital provider. Signature of requesting user (required):

| Section IV — Group, practice, or hospital approver information (required).  Your request must be approved by a credentialed network provider. |        |  |  |
|----------------------------------------------------------------------------------------------------|--------|--|--|
| Name:                                                                                                    | Title: |  |  |
| Email:                                                                                                    | Phone: |  |  |
| Signature of approver (required):                                                                                                    |        |  |  |

## **3M HIS Dashboards**

## AmeriHealth Caritas User Access Request Form

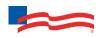

| Your email address:                  |               |                          |                         |                                |  |
|--------------------------------------|---------------|--------------------------|-------------------------|--------------------------------|--|
| Section V — Specify you              | ır type of p  | oractice.                |                         |                                |  |
| Physician group<br>or hospital group | Grou          | Group name:              |                         |                                |  |
|                                      | Grou          | Group ID:                |                         |                                |  |
| Physician                            | Phys          | Physician name:          |                         |                                |  |
|                                      | Phys          | Physician ID:            |                         |                                |  |
| Additional groups associ             | ciated with   | this user request        |                         |                                |  |
| Please provide information           | for access to | o additional group IDs a | ssociated with your     | r tax ID.                      |  |
| Group name                           |               | Group number             |                         | Group ID number                |  |
|                                      |               |                          |                         |                                |  |
|                                      |               |                          |                         |                                |  |
|                                      |               |                          |                         |                                |  |
|                                      |               |                          |                         |                                |  |
|                                      |               |                          |                         |                                |  |
|                                      |               |                          |                         |                                |  |
|                                      |               |                          |                         |                                |  |
|                                      |               |                          |                         |                                |  |
| Section VI — Which das               | hboards w     | ould you like to acce    | ess?                    |                                |  |
| ☐ Medical home dashboar              | d □ Qu        | ality Enhancement Prog   | gram (QEP) dashbo       | ard □ Shared savings dashboard |  |
| Not all dashboards are ava           |               |                          | 5, a.i. (a.z. ) aasiiss | ard - Shared savings dashboard |  |
|                                      |               |                          |                         |                                |  |
| Section VII — Under wh               | ich role are  | e you requesting acc     | ess?                    |                                |  |
| ☐ Integrated delivery syste          | em (IDS)      | ☐ Physician group        | ☐ Physician             |                                |  |
| Section VIII — Do you no             | eed single    | sign-on from NaviNe      | t?                      |                                |  |
| NaviNet User ID:                     |               |                          |                         |                                |  |
| For internal use only                |               |                          |                         |                                |  |
| Section IX — AmeriHea                | lth Caritas   | user access approve      | er (required)           |                                |  |
| Name:                                |               |                          | Plan name:              |                                |  |
| Signature of approver:               |               |                          | 1                       |                                |  |

ACNWM\_201061456 2 of 2